# Politechnika Krakowska im. Tadeusza Kościuszki

# Karta przedmiotu

obowiązuje studentów rozpoczynających studia w roku akademickim 2012/2013

Wydział Inżynierii Elektrycznej i Komputerowej

Kierunek studiów: Informatyka Profil: Ogólnoakademicki Profil: Ogólnoakademicki

Forma sudiów: niestacjonarne **Kod kierunku: Info** 

Stopień studiów: I

Specjalności: bez specjalności

# 1 Informacje o przedmiocie

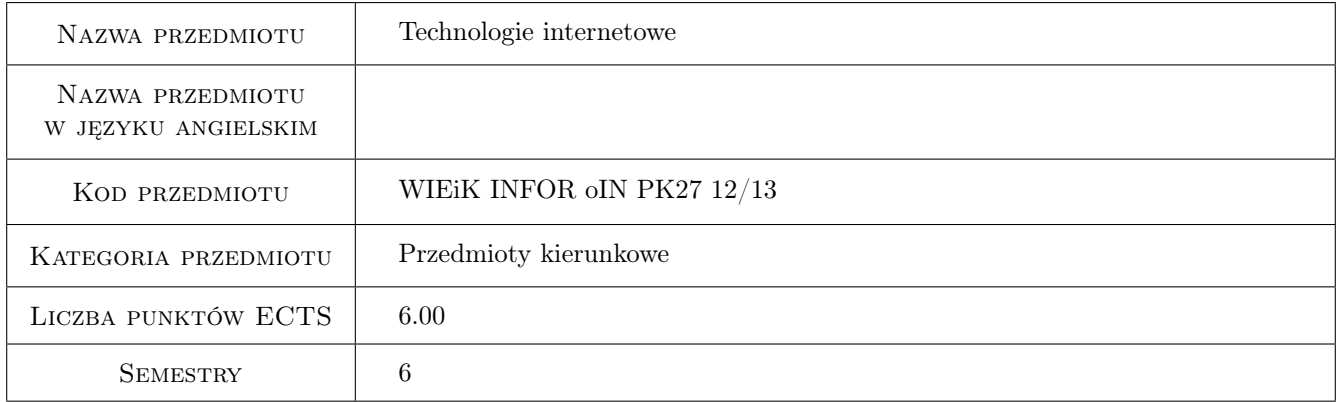

# 2 Rodzaj zajęć, liczba godzin w planie studiów

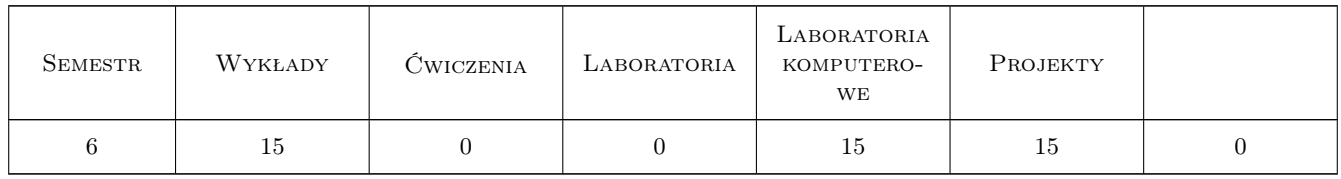

# 3 Cele przedmiotu

- Cel 1 Poznanie podstawowych pojęć z zakresu projektowania WWW. Nabycie umiejętności stosowania w praktyce kaskadowych arkuszy stylów CSS.
- Cel 2 Nabycie umiejętności stosowania skryptów języka JavaScript. Poznanie modelu DOM.

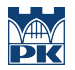

- Cel 3 Nabycie umiejętności stosowania Serwletów. Poznanie koncepcji i sposobów pobierania danych od użytkownika. Poznanie sposobów śledzenia sesji.
- Cel 4 Nabycie umiejętności tworzenia stron JSP. Poznanie sposobów dołączania zewnętrznych elementów do stron JSP. Nabycie umiejętności stosowania komponentów JavaBean i języka wyrażeń JSP 2.0.

# 4 Wymagania wstępne w zakresie wiedzy, umiejętności i innych **KOMPETENCJI**

- 1 Podstawy języka HTML.
- 2 Podstawy programowania w języku Java.
- 3 Umiejętność programowania obiektowego.

### 5 Efekty kształcenia

- EK1 Wiedza Znajomość podstawowych pojęć z zakresu projektowania WWW w tym języka JavaScript i modelu DOM.
- EK2 Umiejętności Umiejętność projektowania stron WWW z zastosowaniem CSS, modelu DOM i języka Java-Script.
- EK3 Wiedza Znajomość technologii Serwletów i ich zastosowania.
- EK4 Umiejętności Umiejętność stosowania Serwletów do śledzenia sesji i pobierania danych od użytkownika.
- EK5 Wiedza Znajomość zasad tworzenia stron JSP z zastosowaniem komponentów JavaBean i języka wyrażeń JSP 2.0.
- EK6 Umiejętności Umiejętność tworzenia stron JSP opartych na języku wyrażeń JSP 2.0 i komponentach Java-Bean.

# 6 Treści programowe

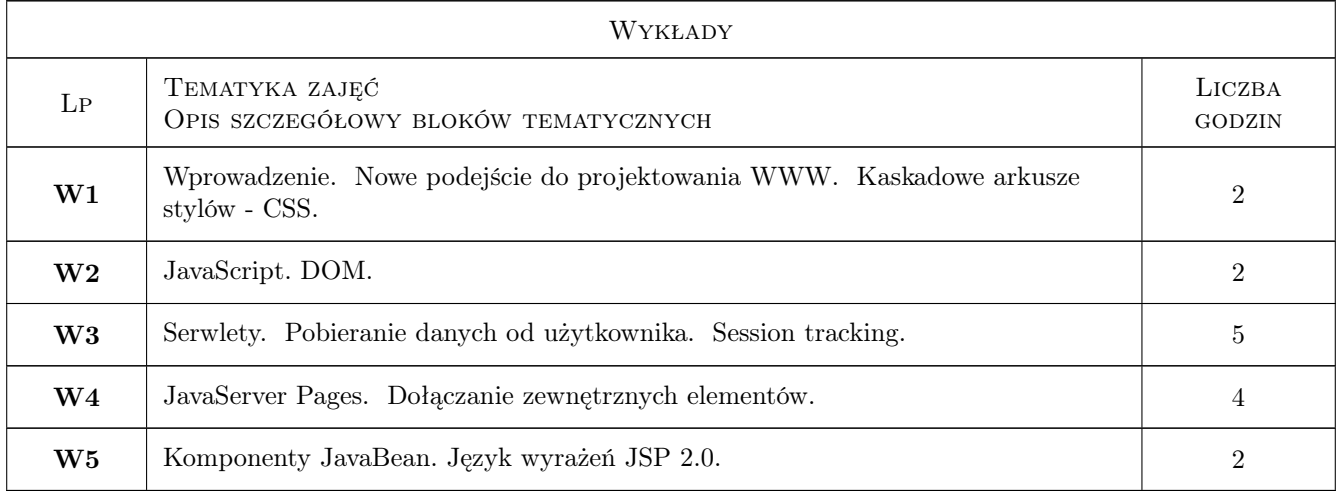

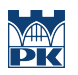

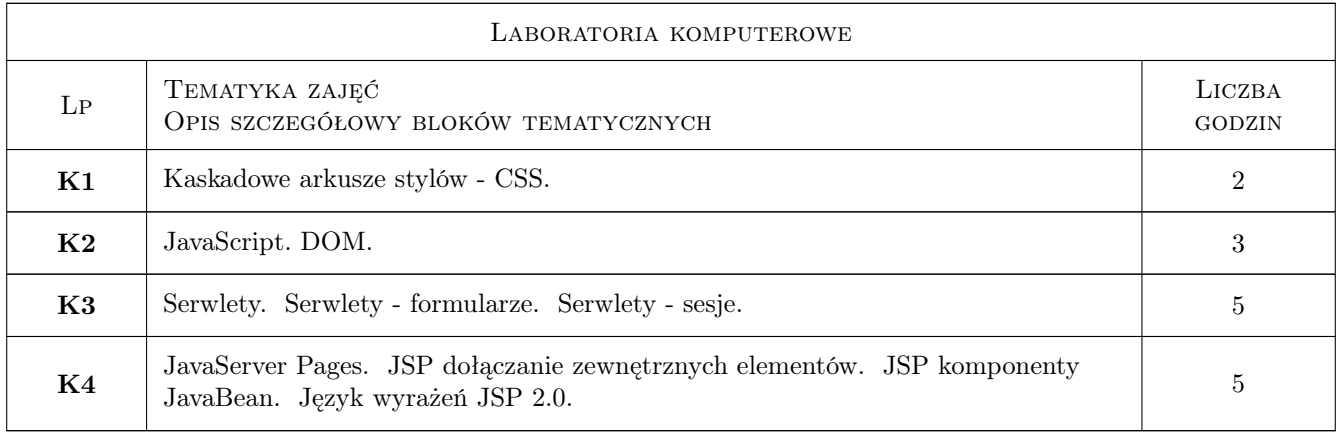

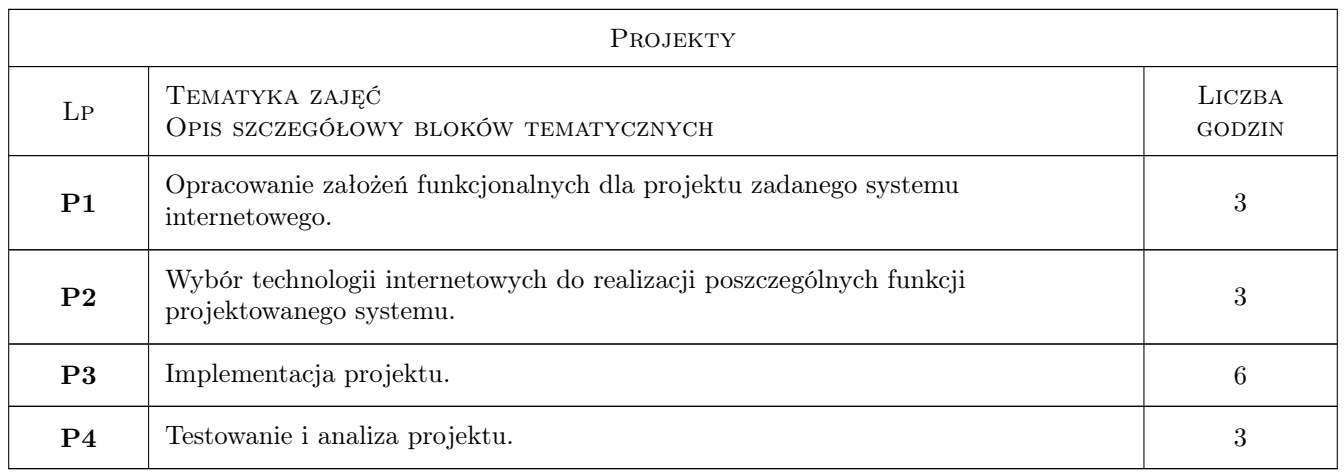

# 7 Narzędzia dydaktyczne

- N1 Ćwiczenia laboratoryjne
- N2 Dyskusja
- N3 Konsultacje
- N4 Wykłady

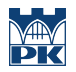

# 8 Obciążenie pracą studenta

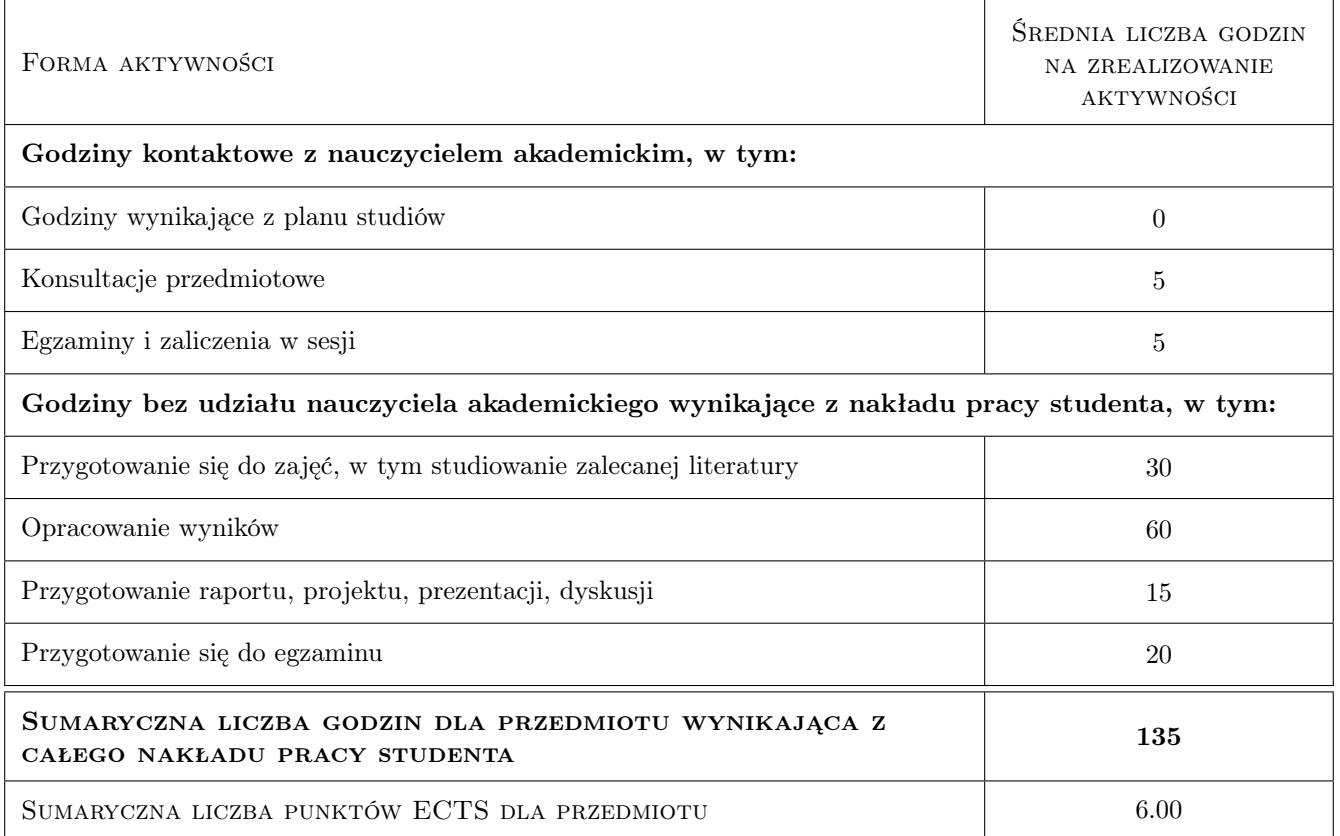

# 9 Sposoby oceny

#### Ocena formująca

F1 Ćwiczenie praktyczne

F2 Test

F3 Projekt zespołowy

#### Ocena podsumowująca

- P1 Egzamin pisemny
- P2 Średnia ważona ocen formujących

#### Kryteria oceny

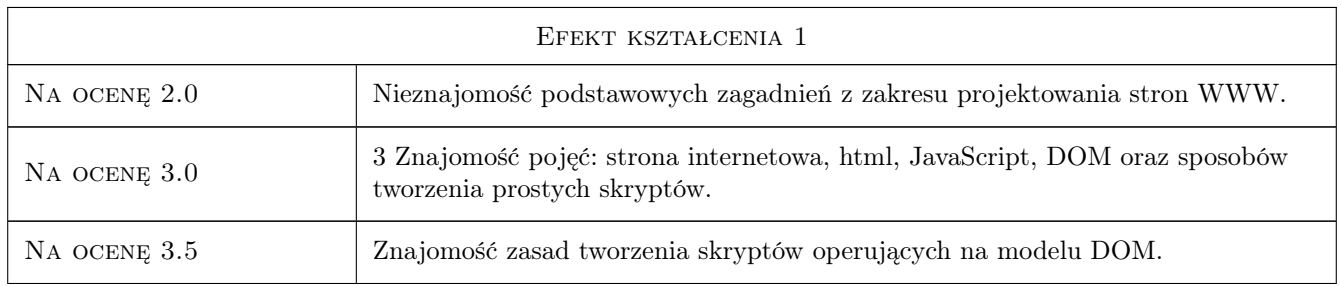

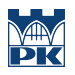

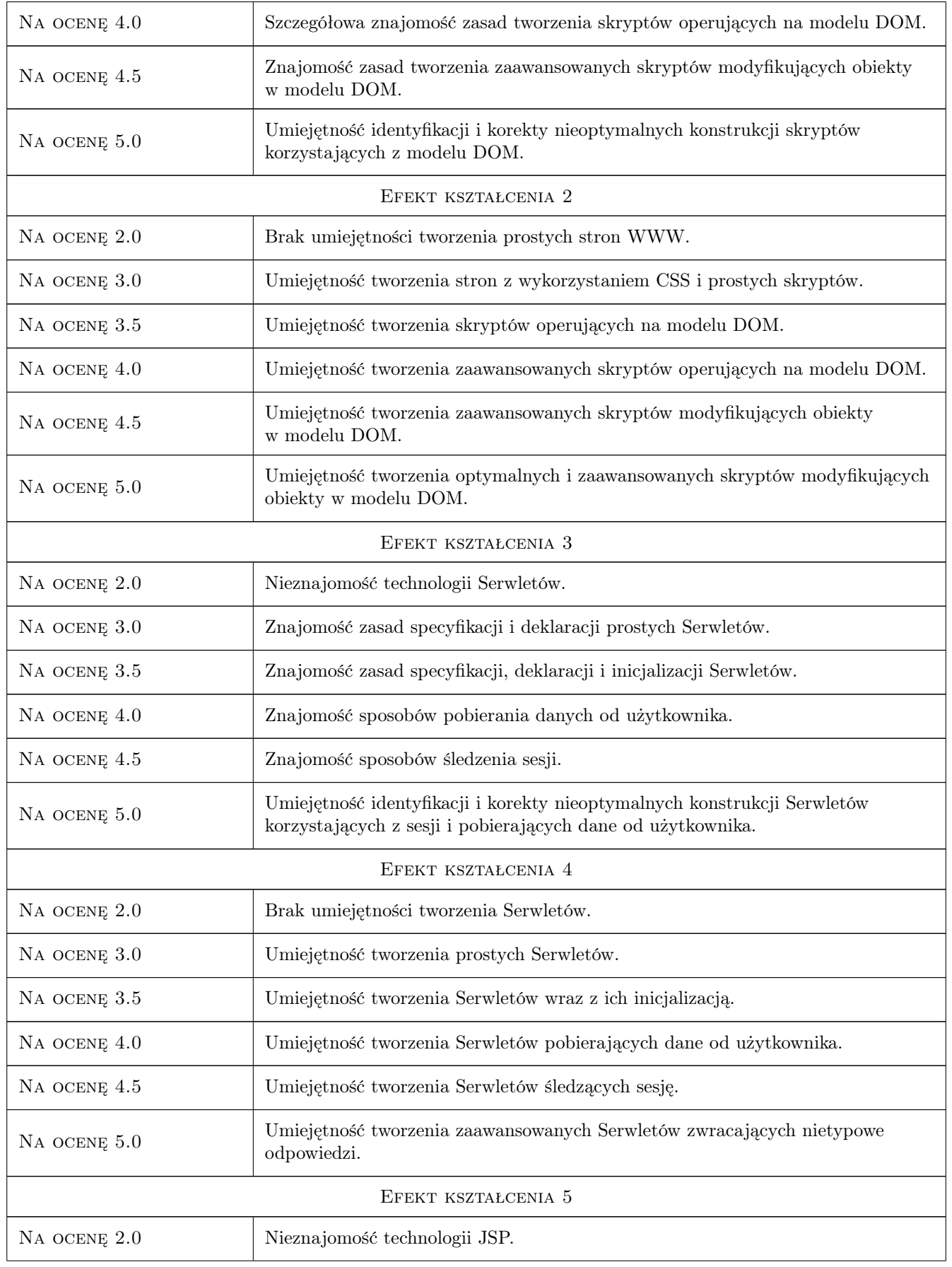

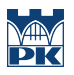

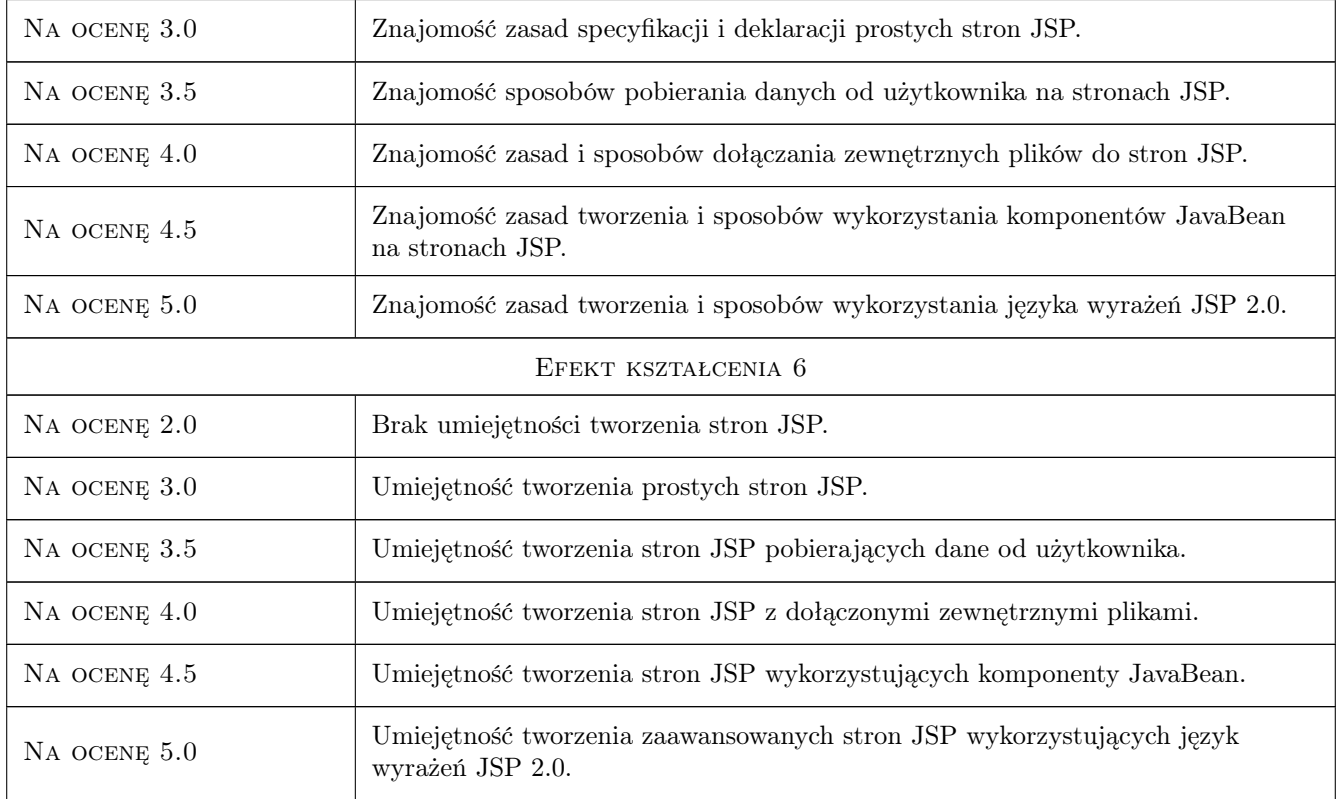

# 10 Macierz realizacji przedmiotu

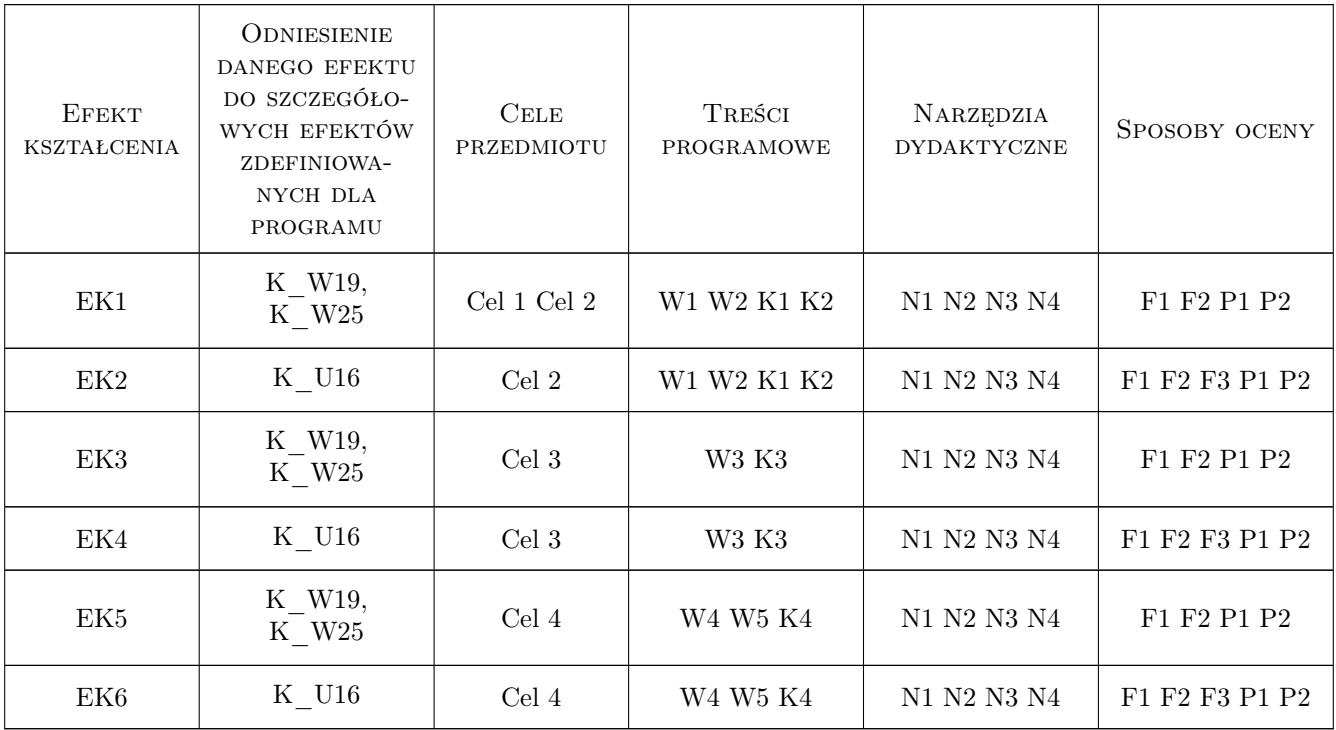

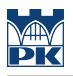

## 11 Wykaz literatury

#### Literatura podstawowa

- [1 ] Krzysztof Rychlicki-Kicior Java EE 6. Programowanie aplikacji WWW, Warszawa, 2010, Helion
- [2 ] Marthy Hall, Larry Brown, Yaakov Chaikin Core. Java Servlets i JavaServer Pages, Warszawa, 2009, Helion
- [3 ] Marthy Hall, Larry Brown Java Servlet i JavaServer Pages, Warszawa, 2006, Helion

#### Literatura uzupełniająca

- [1 ] Loshin P. Extranet w praktyce, Warszawa, 1997, Exit
- [2 ] Jamsa K., Lalani S., Weakley S. Programowanie WWW, Warszawa, 1997, Mikom

### 12 Informacje o nauczycielach akademickich

#### Osoba odpowiedzialna za kartę

dr hab.inż. Roman Deniziak (kontakt: gpedrak@pk.edu.pl)

#### Osoby prowadzące przedmiot

1 dr hab.inż. Roman Deniziak (kontakt: sdeniziak@pk.edu.pl)

2 mgr inż. Damian Grela (kontakt: dgrela@pk.edu.pl)

## 13 Zatwierdzenie karty przedmiotu do realizacji

(miejscowość, data) (odpowiedzialny za przedmiot) (dziekan)

. . . . . . . . . . . . . . . . . . . . . . . . . . . . . . . . . . . . . . . . . . . . . . . .

. . . . . . . . . . . . . . . . . . . . . . . . . . . . . . . . . . . . . . . . . . . . . . . .

PRZYJMUJĘ DO REALIZACJI (data i podpisy osób prowadzących przedmiot)